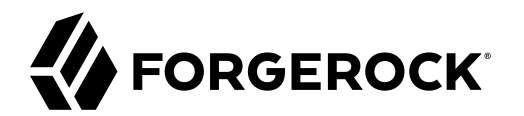

# **API Guide**

**/** Autonomous Identity 2020.10.2

 $\epsilon$ , ,

Latest update: 2020.10.2

#### Copyright © 2020 ForgeRock AS.

#### **Abstract**

## This guide is targeted to developers who need to access Autonomous Identity using the REST Application Programming Interface (API).

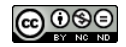

This work is licensed under the [Creative Commons Attribution-NonCommercial-NoDerivs 3.0 Unported License.](https://creativecommons.org/licenses/by-nc-nd/3.0/)

To view a copy of this license, visit <https://creativecommons.org/licenses/by-nc-nd/3.0/> or send a letter to Creative Commons, 444 Castro Street, Suite 900, Mountain View, California, 94041, USA.

 $©$  Copyright 2010-2020 ForgeRock, Inc. All rights reserved. ForgeRock is a registered trademark of ForgeRock, Inc. Other marks appearing herein may be trademarks of their respective o

This product or document is protected by copyright and distributed under licenses restricting its use, copying, and distribution. No part of this product or document may be reproduced in any form by any means without prior

DOCUMENTATION IS PROVIDED "AS IS" AND ALL EXPRESSED OR IMPLIED CONDITIONE REPRESENTATIONS, AND WARREANTY OF MERCHOLONENT MERCHANTABILITY, FITNESS FOR A<br>PARTICULAR PURPOSE OR NON-INFRINGEMENT, ARE DISCLAIMED, EXCEPT TO THE

DejaVu Fonts

Bitstream Vera Fonts Copyright

Copyright (c) 2003 by Bitstream, Inc. All Rights Reserved. Bitstream Vera is a trademark of Bitstream, Inc.

Permission is hereby granted, free of charge, to any person obtaining a copy of the fonts accompanying this license ("Fonts") and associated documentation files (the "Font Software, including without instanded do so, subje condition

The above copyright and trademark notices and this permission notice shall be included in all copies of one or more of the Font Software typefaces.

The Font Software may be modified, altered, or added to, and in particular the designs of glyphs or characters in the Fonts may be modified and additional glyphs or characters may be added to the Fonts, only if the fonts a renamed to names not containing either the words "Bitstream" or the word "Vera".

This License becomes null and void to the extent applicable to Fonts or Font Software that has been modified and is distributed under the "Bitstream Vera" names.

The Font Software may be sold as part of a larger software package but no copy of one or more of the Font Software typefaces may be sold by itself.

THE FONT SOFTWARE IS PROVIDED "AS IS", WITHOUT WARRANTY OF ANY KIND, EXPRESS OR IMPLIED, INCLUDING BUT NOT LIMITED TO ANY WARRANTIES OF MERCHANTABILITY, FITNESS FOR A PARTICULAR PURPOSE AND NONINFRINGEMENT OF COPYRIGHT, PATENT, TRADEMARK, OR OTHER RIGHT. IN NO EVENT SHALL BITSTREAM OR THE GNOME FOUNDATION BE LIABLE FOR ANY CLAIM, DAMAGES OR OTHER<br>LIABILITY, INCLUDING ANY GENERAL, SPECIAL, INDIRECT

Except as contained in this notice, the annes of Gnome, the Gnome Foundation, and Bitstream Inc., shall not be used in advertising or othervise to promote the sale, use or other dealings in this Font Software without prior

Arev Fonts Copyright

Copyright (c) 2006 by Tavmjong Bah. All Rights Reserved.

Permission is herely granted, free of charge, to any person obtaining a copy of the fonts accompanying this license ("Fonts") and associated ocumentation files (the "Font Software"), to reproduce and distribution be relate subject to the following conditions:

The above copyright and trademark notices and this permission notice shall be included in all copies of one or more of the Font Software typefaces.

The Font Software may be modified, altered, or added to, and in particular the designs of glyphs or characters in the Fonts may be modified and additional glyphs or characters may be added to the Fonts, only if the fonts a

This License becomes null and void to the extent applicable to Fonts or Font Software that has been modified and is distributed under the "Tavmjong Bah Arev" names.

The Font Software may be sold as part of a larger software package but no copy of one or more of the Font Software typefaces may be sold by itself.

THE FONT SOFTWARE IS PROVIDED "AS IS", WITHOUT WARRANTY OF ANY KIND, EXPRESS OR IMPLIED, INCLUDING BUT NOT LIMITED TO ANY WARRANTIES OF MERCHANTABILITY, FITNESS FOR A PARTICULAR<br>PURPOSE AND NONINFRINGEMENT OF COPYRIGHT, TA SOFTWARE OR FROM OTHER DEALINGS IN THE FONT SOFTWARE.

Except as contained in this notice, the name of Taymjong Bah shall not be used in advertising or otherwise to promote the sale, use or other dealings in this Font Software without prior written authorization from Taymjong For further information, contact: tavmiong @ free .

#### FontAwesome Copyright

Copyright (c) 2017 by Dave Gandy, [https://fontawesome.com/.](https://fontawesome.com/)

This Font Software is licensed under the SIL Open Font License, Version 1.1. See<https://opensource.org/licenses/OFL-1.1>.

# **Table of Contents**

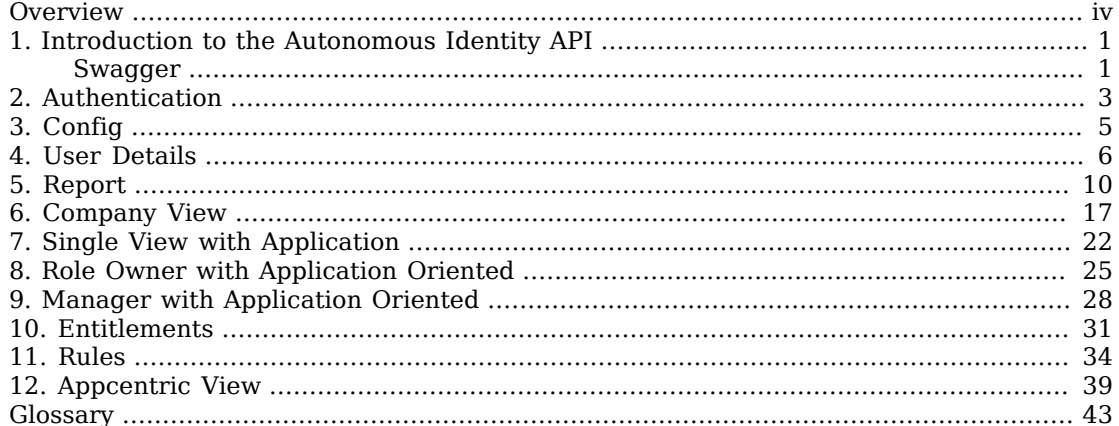

# <span id="page-3-0"></span>**Overview**

This guide is targeted to developers who want to access Autonomous Identity using the REST Application Programming Interface (API).

ForgeRock® Autonomous Identity is an entitlements analytics system that lets you fully manage your company's access to your data.

An entitlement refers to the rights or privileges assigned to a user or thing for access to specific resources. A company can have millions of entitlements without a clear picture of what they are, what they do, and who they are assigned to. Autonomous Identity solves this problem by using advanced artificial intelligence (AI) and automation technology to determine the full entitlements landscape for your company. The system also detects potential risks arising from incorrect or over-provisioned entitlements that lead to policy violations. Autonomous Identity eliminates the manual re-certification of entitlements and provides a centralized, transparent, and contextual view of all access points within your company.

*Quick Start*

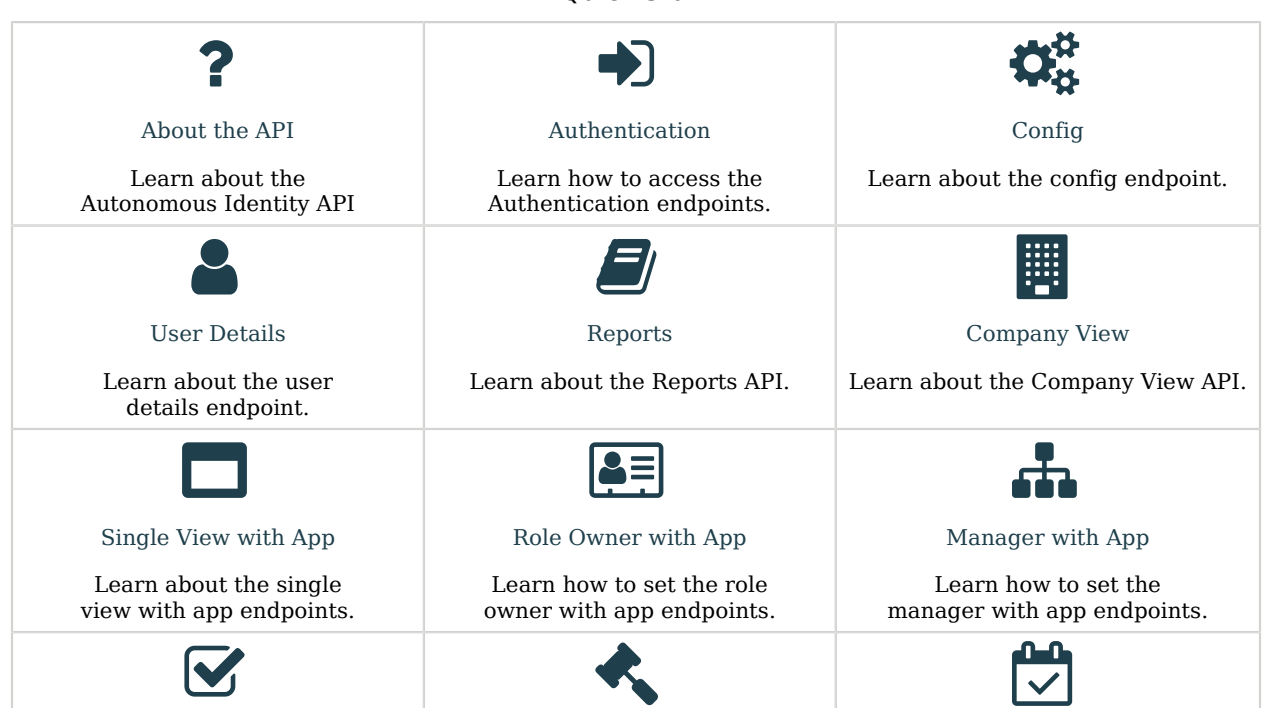

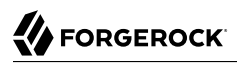

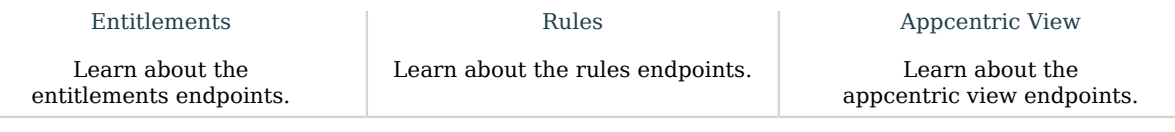

## <span id="page-5-0"></span>**Chapter 1** Introduction to the Autonomous Identity API

Autonomous Identity provides a RESTful application programming interface (API) that lets you use HTTP request methods (GET, PUT, and POST) to interact with the system and its components. The API lets a developer make requests to send or receive data to an Autonomous Identity endpoint, a point where the API communicates with the system. The data that is sent or returned is in JavaScript Object Notation (JSON) format.

<span id="page-5-1"></span>Autonomous Identity provides a Swagger client that you can access on the console.

## **Swagger**

The Autonomous Identity installs with a Swagger client that lets you interact with the Autonomous Identity API and the configuration service API. Swagger is a popular software that provides design, build, test, and documentation tools for RESTful APIs.

## <span id="page-5-2"></span>*Access the Autonomous Identity API on Swagger*

- 1. Open a browser, and point it to https://autoid-ui.forgerock.com/. Log in to the Autonomous Identity console.
- 2. Open another browser tab, and point to https://autoid-ui.forgerock.com/swagger/. You should see a default Swagger API page.
- 3. Open another browser tab, and point to https://autoid-ui.forgerock.com/api/swagger. You should see a raw text version of the API.
- 4. Go back to the Swagger page in step 2, and enter https://autoid-ui.forgerock.com/api/swagger in the field, and click Explore. You will see the Autonomous Identity API service.

## *Authorize on Swagger*

- 1. On the Swagger page, scroll down to the Login API.
- 2. In the Login API section, click POST, and then click Try it out.
- 3. In the request body, enter the username and password of a user. Click Execute.
- 4. Scroll down to Response Body, and highlight the returned Bearer Token value.

5. Scroll back to the top of the page, and click Authorize. Enter Bearer <Token Value> by pasting in the value of the Bearer Token. Click Authorize. You can close the panel.

You can now access the Autonomous Identity API endpoints in Swagger.

## *Access the Autonomous Identity Configuration Service API on Swagger*

- 1. Access the Swagger page as presented in "**[Access the Autonomous Identity API on Swagger](#page-5-2)**".
- 2. Open another browser tab, and point to https://autoid-ui.forgerock.com/conf/swagger. You should see a raw test version of the API.
- 3. Go back to the Swagger page in step 1, and enter https://autoid-ui.forgerock.com/conf/swagger in the field, and click Explore. You will see the Configuration Service API.
- 4. At the top of the page, click Authorize. Enter configadmin and password. The password was set in the ~/autoid-config/vault.yml during install. Click Authorize, and then close the dialog.

You can now access the Configuration Service API endpoints in Swagger.

## <span id="page-7-0"></span>**Chapter 2** Authentication

The following are Autonomous Identity authentication endpoints:

## **POST Login**

Log in to the system. The endpoint accepts the username and password in the body of the request. The token provided has an expiry date that can be obtained by decoding the returned JWT and using the exp data inside the token.

#### Endpoint

**/api/authentication/login**

#### Authorization

**Bearer Token <JWT-value>**

Headers

```
Content-Type application/json
```
Body

```
{
 "username": "admin@test.com",
  "password": "test"
}
```
Example Request

```
curl --location --request POST '/api/authentication/login' \
--header 'Content-Type: application/json' \
--data-raw '{
 "username": "admin@test.com",
  "password": "test"
}'
```
#### **POST renewToken**

Renew a token for the system. The endpoint accepts the JWT in the header Authorization: Bearer \$JST. The expiry time of the token is reset and return in the new token.

Endpoint

**/api/authentication/renewToken**

# **W** FORGEROCK

#### Authorization

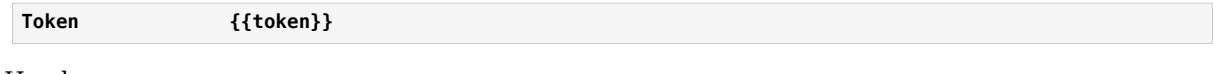

Headers

**Content-Type application/json**

Body

**''**

Example Request

```
curl --location --request POST '/api/authentication/renewToken' \
--header 'Content-Type: application/json' \
--data-raw ''
```
#### **GET actions**

Retrieve the permitted actions of the currently authenticated user.

#### Endpoint

**/api/authentication/action**

Authorization

**Token {{token}}**

Headers

**Content-Type application/json**

```
curl --location --request GET '/api/authentication/actions' \
--header 'Content-Type: application/json'
```
## <span id="page-9-0"></span>**Chapter 3** Config

The following are Autonomous Identity config endpoint:

## **GET /**

Get the configuration. This endpoint is mainly used by the Autonomous Identity UI microservice to get values stored in Consul.

## Endpoint

**/api/config**

Authorization

**Bearer Token <JWT-value>**

Headers

**Content-Type application/json**

Example Request

```
curl --location --request GET '/api/config' \
--header 'Content-Type: application/json'
```
Example Response

```
{
   "thresholds": {
     "top": 1.01,
     "high": 0.75,
     "medium": 0.35,
     "low": 0
   },
   "volumeThresholds": {
     "high": 90,
     "low": 20
   }
}
```
## <span id="page-10-0"></span>**Chapter 4** User Details

The following are Autonomous Identity user details endpoints:

## **POST /**

Get user details.

Endpoint

**/api/userDetails**

Authorization

**Bearer Token <JWT-value>**

Headers

**Content-Type application/json**

Body

```
{
  "userId": "elizabeth.saiz"
}
```
Example Request

```
curl --location --request POST '/api/userDetails' \
--header 'Content-Type: application/json' \
--data-raw '{
 "userId": "elizabeth.saiz"
}'
```
## **POST drivingFactor**

Get driving factors

Endpoint

**/api/userDetails/drivingFactor**

Authorization

**Bearer Token <JWT-value>**

**Headers** 

**Content-Type application/json**

Body

```
{
  "entitlement": "Web_NAS_Share_Case Management_7HQ"
}
```
Example Request

```
curl --location --request POST '/api/userDetails/drivingFactor' \
--header 'Content-Type: application/json' \
--data-raw '{
  "entitlement": "Web_NAS_Share_Case Management_7HQ"
}'
```
### **POST search**

Search for user details.

Endpoint

**/api/userDetails/search**

Authorization

**Bearer Token <JWT-value>**

Headers

```
Content-Type application/json
```
Body

```
{
 "username": "a"
}
```
Example Request

```
curl --location --request POST '/api/userDetails/search' \
--header 'Content-Type: application/json' \
--data-raw '{
  "username": "elizabeth saiz"
}'
```
Example Response

```
{
   "values": [
     {
       "user": "elizabeth.saiz",
       "isentitlementowner": "true",
       "issupervisor": "true",
       "userdisplayname": "Elizabeth Saiz",
       "userdisplayname_lowercase": null
     }
   ]
}
```
## **POST Entitlements**

Search for entitlements.

#### Endpoint

**/api/userDetails/search/ent**

#### Authorization

**Bearer Token <JWT-value>**

#### Headers

**Content-Type application/json**

Body

```
{
 "entitlement": "test"
}
```
Example Request

```
curl --location --request POST '/api/userDetails/search/ent' \
--header 'Content-Type: application/json' \
--data-raw '{
 "entitlement": "test"
}'
```
### **POST Auto Provision**

Get auto provision.

Endpoint

**/api/userDetails/ent/autoprovision**

#### Authorization

**Bearer Token <JWT-value>**

Headers

**Content-Type application/json**

Body

```
{
  "user": "test"
}
```

```
curl --location --request POST '/api/userDetails/ent/autoprovision' \
--header 'Content-Type: application/json' \
--data-raw '{
 "user": "test"
}'
```
## **GET Entitlement Decisions**

Get entitlement decisions.

#### Endpoint

**/api/userDetails/decision?user=james.ayache**

#### Authorization

**Bearer Token <JWT-value>**

#### Headers

**Content-Type application/json**

Params

**user james.ayache**

Example Request

```
curl --location --request GET '/api/userDetails/decisions?user=james.ayache' \
--header 'Content-Type: application/json' \
--data-raw ''
```
### **POST Entitlement Decisions**

Post entitlement decisions.

Endpoint

**/api/userDetails/decision**

Authorization

**Bearer Token <JWT-value>**

#### Headers

**Content-Type application/json**

```
curl --location --request POST '{{zoran_api}}userDetails/decision' \
--header 'Content-Type: application/json' \
--data-raw '{
 "users": [
         "james.ayache",
         "other.user"
 ],
 "entitlements": [
 "ABC",
         "DEFFF"
 ],
     "is_certified": true
}'
```
## <span id="page-14-0"></span>**Chapter 5** Report

Autonomous Identity captures information in its log files that are useful when troubleshooting problems. You can access the reports using REST calls to the Reports API endpoint.

## **POST /EventBasedCertification**

Get the event based certification report.

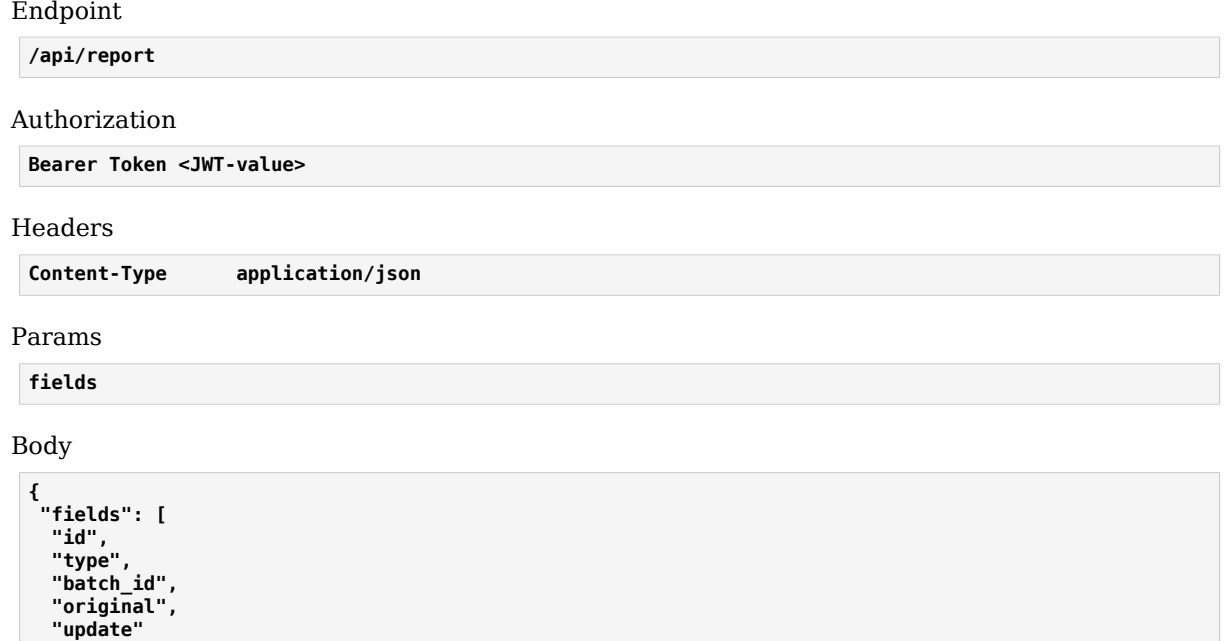

 **], "reportType": "EventBasedCertification" }**

```
curl --location --request POST '/api/report' \
--header 'Content-Type: application/json' \
--data-raw '{
 "fields": [
   "id",
   "type",
   "batch_id",
   "original",
   "update"
  ],
  "reportType": "EventBasedCertification"
}'
```
## **POST /RoleMining**

Get the role mining report.

Endpoint

**/api/report**

Authorization

**Bearer Token <JWT-value>**

Headers

**Content-Type application/json**

Params **fields**

Body

```
{
 "fields": [
 "entt_id",
   "entt_name",
   "policy",
   "role",
   "total_employees",
   "total_entts"
  ],
  "reportType": "RoleMining"
}
```

```
curl --location --request POST '/api/report' \
--header 'Content-Type: application/json' \
--data-raw '{
 "fields": [
  "user_name"
 ],
 "reportType": "RoleMining"
}'
```
## **POST /AnomalyReport**

Get the anomaly report.

Endpoint

**/api/report**

Authorization

**Bearer Token <JWT-value>**

Headers

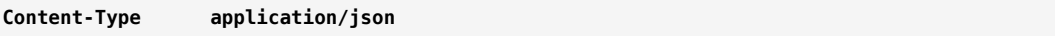

Params

**fields**

Body

```
{
 "fields": [
 "app_name",
 "avg_conf_score",
   "confidence",
   "entitlement",
   "entitlement_name",
   "freq",
   "frequnion",
   "justification",
   "last_usage",
 "manager_name",
 "median",
 "num_below_conf_threshold",
 "percent_below_threshold",
   "total_assignees",
   "user",
   "user_name"
  ],
  "reportType": "AnomalyReport"
}
```

```
curl --location --request POST '/api/report' \
--header 'Content-Type: application/json' \
--data-raw '{
  "fields": [
   "app_name",
   "avg_conf_score",
   "confidence",
   "entitlement",
   "entitlement_name",
   "freq",
   "frequnion",
   "justification",
   "last_usage",
   "manager_name",
   "median",
   "num_below_conf_threshold",
   "percent_below_threshold",
   "total_assignees",
   "user",
   "user_name"
  ],
  "reportType": "AnomalyReport"
}'
```
## **POST /RecommendPredictions**

Get the Recommend Predictions report.

Endpoint

**/api/report**

Authorization

**Bearer Token <JWT-value>**

Headers

**Content-Type application/json**

Params

**fields**

Body

```
{
 "fields": [
   "conf",
   "ent",
   "freq",
   "frequnion",
   "rule",
  "usr_key"
  ],
 "reportType": "RecommendPredictions"
}
```
#### Example Request

```
curl --location --request POST '/api/report' \
--header 'Content-Type: application/json' \
--data-raw '{
 "fields": [
   "conf",
   "ent",
   "freq",
   "frequnion",
   "rule",
   "usr_key"
 ],
 "reportType": "RecommendPredictions"
}'
```
## **POST /AutoRecertificationFeed & FullOutputFeed**

Get the Auto Recertification Feed report.

Endpoint

**/api/report**

Authorization

**Bearer Token <JWT-value>**

Headers

**Content-Type application/json**

Params

**fields**

Body

**{ "fields": [ "app\_id", "app\_name", "auto\_recert", "chiefyesno", "city", "costcenter", "ent\_size", "entitlement", "entitlement\_name", "event\_recert", "freq", "frequnion", "jobcodename", "justification", "lineofbusiness", "lineofbusinesssubgroup", "managername", "score", "user", "user\_name", "userdepartmentname", "userdisplayname", "usremptype", "usrmanagerkey" ], "reportType": "AutomaticRecertificationFeed" }**

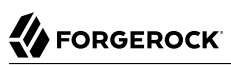

```
curl --location --request POST '/api/report' \
--header 'Content-Type: application/json' \
--data-raw '{
 "fields": [
   "app_id",
   "app_name",
   "auto_recert",
   "chiefyesno",
   "city",
   "costcenter",
   "ent_size",
   "entitlement",
   "entitlement_name",
   "event_recert",
   "freq",
   "frequnion",
   "jobcodename",
   "justification",
   "lineofbusiness",
   "lineofbusinesssubgroup",
   "managername",
   "score",
   "user",
   "user_name",
   "userdepartmentname",
   "userdisplayname",
   "usremptype",
   "usrmanagerkey"
 ],
 "reportType": "AutomaticRecertificationFeed"
}'
```
## <span id="page-21-0"></span>**Chapter 6** Company View

The following are Autonomous Identity company view endpoints:

## **GET /**

Get the data for company view.

Endpoint

**/api/companyview**

Authorization

**Bearer Token <JWT-value>**

Example Request

**curl --location --request GET '/api//companyview'**

#### **GET allEntitlementsAvgGroups**

Get the company view all entitlements average groups.

Endpoint

**/api/companyview/allEntitlementAvgGroups**

Authorization

**Bearer Token <JWT-value>**

Example Request

**curl --location --request GET '/api//companyview/allEntitlementAvgGroups'**

## **GET entitlementAvgGroupDetails Start End**

Get the company view entitlements average groups.

Endpoint

**/api/companyview/entitlementAvgGroupDetails/0.1/0.15**

Authorization

**Bearer Token <JWT-value>**

# **FORGEROCK**

Example Request

**curl --location --request GET '/api//companyview/entitlementAvgGroupDetails/0.1/0.15'**

#### **GET mostCriticalEntitlements**

Get the company view most critical entitlements.

Endpoint

**/api/companyview/mostCriticalEntitlements**

Authorization

**Bearer Token <JWT-value>**

Example Request

**curl --location --request GET '/api//companyview/mostCriticalEntitlements'**

#### **GET Assignment Stats**

Get the company view assignment statistics.

Endpoint

**/api/companyview/assignmentsStats**

Authorization

**Bearer Token <JWT-value>**

Params

```
assignmentLimit 1
highVolumeHighMinScore 0.9
highVolumentHighMinUsersCount 100
highVolumenLowMaxScore 0.2
highVolumeLowMinUsersCount 100
```
Example Request

```
curl --location --request GET '/api/companyview/assignmentsStats?
assignmentsLimit=1&highVolumeHighMinScore=0.9&highVolumeHighMinUsersCount=100&highVolumeLowMaxScore=0.2&highVolumeLowMinUsersCount=100'
```
#### **GET assignmentHistConfSummary**

Get the company view assignment history summary.

Endpoint

**/api/companyview/assignmentsHistConfSummary/2020/01**

Authorization

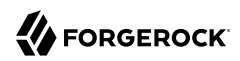

**Bearer Token <JWT-value>**

Example Request

**curl --location --request GET '/api//companyview/assignmentsHistConfSummary/2020/01'**

#### **GET Assignments High Threshold**

Get the company view assignment high thresholds.

Endpoint

**/api/companyview/assignments**

Authorization

**Bearer Token <JWT-value>**

Params

**lowThreshold true highThreshold true** unscored

Example Request

```
curl --location --request GET '/api/companyview/assignments'
```
#### **GET Entitlements Without Owner**

Get the company view assignment high thresholds.

Endpoint

```
/api/companyview/entitlementsWithoutOwner
```
Authorization

**Bearer Token <JWT-value>**

Example Request

**curl --location --request GET '/api/companyview/entitlementsWIthoutOwner'**

#### **GET Users without manager**

Get the company view users without a manager.

Endpoint

**/api/companyview/usersWithoutManager**

Authorization

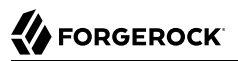

**Bearer Token <JWT-value>**

Params

**lowThreshold true highThreshold true unscored** 

Example Request

**curl --location --request GET '/api/companyview/usersWithoutManager'**

#### **GET coverage**

Get the company view coverage.

Endpoint

**/api/companyview/coverage**

Authorization

**Bearer Token <JWT-value>**

Example Request

```
curl --location --request GET '/api//companyview/coverage'
```
#### **GET companyViewEntitlementse**

Get the company view entitlements.

Endpoint

**/api/companyview/companyViewEntitlements**

Authorization

**Bearer Token <JWT-value>**

Example Request

**curl --location --request GET '/api//companyview/companyViewEntitlements'**

#### **GET companyViewEmployeeTypes**

Get the company view employee types.

Endpoint

**/api/companyview/companyViewEmployeeTypes**

Authorization

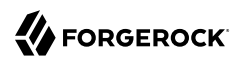

**Bearer Token <JWT-value>**

Example Request

**curl --location --request GET '/api//companyview/companyViewEmployeeTypes'**

## <span id="page-26-0"></span>**Chapter 7** Single View with Application

The following are Autonomous Identity single view with applications endpoints:

### **POST employees**

Get an employee's entitlements and statistics.

#### Endpoint

**/api/singleViewWithApp/employees**

Authorization

**Bearer Token <JWT-value>**

Body

```
{
  "employeeId": "elizabeth.saiz",
  "includeLastAccessed": true,
  "pageSize": 5
}
```
Example Request

```
curl --location --request POST '/api//singleViewWithApp/employees' \
--header 'Content-Type: application/json' \
--data-raw '{
 "employeeId": "elizabeth.saiz",
  "pageSize": 2,
  "lastEntitlementId": "0ff681de-ee83-4ab1-82b5-d1cd754a7e28"
}'
```
Example Response

```
{
   "high": 0,
   "medium": 1,
   "low": 1,
   "avg_score": 0.25,
   "app_name": "",
   "app_id": "",
   "entitlement_name": "",
   "high_risk": null,
   "userEntt": [
     {
       "user": "elizabeth.saiz",
```

```
 "entitlement": "192aed21-a7d1-40c3-87a3-9dfa4a3d21f5",
     "app_id": "null",
     "app_name": "test3",
     "entitlement_name": "null",
     "freq": null,
     "frequnion": null,
     "high_risk": "null",
     "justification": [],
     "score": 0.1,
     "user_name": "alpha"
   },
   {
     "user": "elizabeth.saiz",
     "entitlement": "36bad416-d42c-47c2-991e-623aa3833028",
     "app_id": "null",
     "app_name": "test6",
     "entitlement_name": "null",
     "freq": null,
     "frequnion": null,
     "high_risk": "null",
     "justification": [],
     "score": 0.4,
     "user_name": "vce"
   }
 ],
 "user": "elizabeth.saiz",
 "entitlementsCount": 14,
 "entitlementsRemainingCount": 10,
 "lastEntitlementId": "36bad416-d42c-47c2-991e-623aa3833028"
```
#### **GET entitlements/:entitlementId**

Get an entitlement's statistics and list of assigned users.

Endpoint

**}**

**/api/singleViewWithApp/entitlements/0ac4b36b-20d9-4848-a923-0084a7aa581d**

Authorization

**Bearer Token <JWT-value>**

Body

**pageSize 2 lastUserId bgs sortDir desc onlyLM 1**

Example Request

```
curl --location --request GET '/api//singleViewWithApp/entitlements/0ac4b36b-20d9-4848-
a923-0084a7aa581d?pageSize=2' \
--header 'Content-Type: application/json'
```
Example Response

# **W** FORGEROCK

```
{
   "high": 0,
   "medium": 2,
   "low": 0,
   "avg_score": 0.6,
   "app_name": "app16",
   "app_id": "null",
   "entitlement_name": "null",
   "high_risk": "null",
   "enntId": "0ac4b36b-20d9-4848-a923-0084a7aa581d",
   "users": [
     {
       "user": "elizabeth.saiz",
       "app_id": "null",
       "freq": null,
       "frequnion": null,
       "justification": [],
       "score": 0.7,
       "user_name": "eliz"
     },
     {
       "user": "fred",
       "app_id": "null",
       "freq": null,
       "frequnion": null,
       "justification": [],
 "score": 0.5,
 "user_name": "fred"
     }
   ],
   "usersCount": 12,
   "usersRemainingCount": 8,
   "lastUserId": "fred"
}
```
## <span id="page-29-0"></span>**Chapter 8** Role Owner with Application Oriented

The following are Autonomous Identity role owner with applications endpoints:

#### **POST unscoredEntitlements**

Get unscored entitlements for role owners.

Endpoint

**/api/roleOwnerWithAppOriented/unscoredEntitlements**

Authorization

**Bearer Token <JWT-value>**

Body

```
{
  "roleOwnerId": "supervisor"
}
```
Example Request

```
curl --location --request POST '/api//roleOwnerWithAppOriented/unscoredEntitlements' \
--header 'Content-Type: application/json' \
--data-raw '{
 "roleOwnerId": "supervisor"
}'
```
#### **POST entownuserdata**

Get entitlement owner user data.

Endpoint

**/api/roleOwnerWithAppOriented/entownuserdata**

Authorization

**Bearer Token <JWT-value>**

Body

```
{
  "roleOwnerId": "elizabeth.saiz"
}
```
Example Request

**A** FORGEROCK

```
curl --location --request POST '/api//roleOwnerWithAppOriented/entownuserdata' \
--header 'Content-Type: application/json' \
--data-raw '{
 "roleOwnerId": "26713",
  "onlyLM": "1"
}'
```
Example Response

```
{
   "roleOwner": {
     "roleOwnerId": "26713",
     "total_entitlements": 1,
     "total_subordinates": 1,
     "unscoredEntitlements": 0,
     "scoredEntitlements": 1,
     "entitlementsWithNoUser": 0,
     "entitlements": [
       {
          "app_id": "1",
         "app_name": "1",
          "entitlement": "1",
          "entitlement_name": "1",
          "high_risk": "1",
         "high": 0,
          "medium": 0,
          "low": 1,
          "avg": "0.20"
       }
     ],
     "distinctApps": [
       {
          "app_id": "1",
          "app_name": "1"
       }
     ]
   }
}
```
#### **POST entownentdata**

Get entitlement owner entitlement data.

Endpoint

**/api/roleOwnerWithAppOriented/entownentdata**

Authorization

**Bearer Token <JWT-value>**

Body

```
{
  "roleOwnerId": "elizabeth.saiz"
}
```
## **A** FORGEROCK

Example Request

```
curl --location --request POST '/api//roleOwnerWithAppOriented/entownuserdata' \
--header 'Content-Type: application/json' \
--data-raw '{
 "roleOwnerId": "26713",
 "onlyLM": "1"
}'
```
Example Response

```
{
   "roleOwner": {
     "roleOwnerId": "26713",
     "total_entitlements": 1,
     "total_subordinates": 1,
     "unscoredEntitlements": 0,
     "scoredEntitlements": 1,
     "entitlementsWithNoUser": 0,
     "entitlements": [
       {
         "app_id": "1",
         "app_name": "1",
         "entitlement": "1",
         "entitlement_name": "1",
         "high_risk": "1",
         "high": 0,
         "medium": 0,
         "low": 1,
         "avg": "0.20"
       }
 ],
 "distinctApps": [
 {
         "app_id": "1",
         "app_name": "1"
       }
     ]
  }
}
```
## <span id="page-32-0"></span>**Chapter 9** Manager with Application Oriented

The following are Autonomous Identity manager with application oriented endpoints:

#### **GET applications (portfolio)**

Get application information.

Endpoint

**/api/applications**

Authorization

**Bearer Token <JWT-value>**

Body

```
{
   "managerId": "Christy.Cronin",
   "pageSize": 2,
     "lastEntitlementId": "test2",
     "sortDir": "desc"
}
```
Example Request

```
curl --location --request POST '/api/managersWithAppOriented/unscoredEntitlements' \
--header 'Content-Type: application/json' \
--data-raw '{
 "managerId": "Christy.Cronin",
  "pageSize": 2,
     "lastEntitlementId": "test2",
     "sortDir": "desc"
}'
```
Example Response

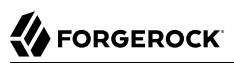

```
{
   "managerId": "Christy.Cronin",
   "users": [
     {
       "userId": "bloggs",
       "entt": [
          {
            "entitlement": "test",
            "entitlement_name": null,
            "user_name": null,
            "app_name": null
         }
       ]
     },
     {
       "userId": "elizabeth.saiz",
       "entt": []
     }
   ],
   "entitlementsCount": 4,
   "entitlementsRemainingCount": 0,
   "lastEntitlementId": "test"
}
```
#### **POST supervisor**

Get supervisor info.

Endpoint

**/api/managersWithAppOriented/supervisor**

Authorization

**Bearer Token <JWT-value>**

Body

```
{
  "managerId": "Christy.Cronin"
}
```
Example Request

```
curl --location --request POST '/api/managersWithAppOriented/supervisor' \
--header 'Content-Type: application/json' \
--data-raw '{
  "managerId": "Christy.Cronin"
}'
```
#### **POST supervisorEntitlements**

Get supervisor entitlements.

Endpoint

#### **/api/managersWithAppOriented/supervisorEntitlements**

#### Authorization

**Bearer Token <JWT-value>**

#### Body

```
{
 "managerId": "Christy.Cronin"
}
```
Example Request

```
curl --location --request POST '/api/managersWithAppOriented/supervisorEntitlements' \
--header 'Content-Type: application/json' \
--data-raw '{
 "managerId": "Christy.Cronin"
}'
```
#### **POST supervisorUser**

Get supervisor User.

Endpoint

```
/api/managersWithAppOriented/supervisorUser
```
Authorization

```
Bearer Token <JWT-value>
```
Body

```
[../resources/rules.bash:#post-supervisorUser-body]
```

```
curl --location --request POST '/api/managersWithAppOriented/supervisorUser' \
--header 'Content-Type: application/json' \
--data-raw '{
 "managerId": "Christy.Cronin"
}'
```
## <span id="page-35-0"></span>**Chapter 10** Entitlements

The following are Autonomous Identity filtering by entitlements endpoints:

## **GET Filters by Entt Owners**

Get filterable attributes and values by entitlement owner.

Endpoint

**/api/entitlements/filters?by=entitlementOwner&ownerId=timothy.slack**

Authorization

**Bearer Token <JWT-value>**

#### **GET Filters by Supervisor**

Get filterable attributes and values by supervisors.

Endpoint

**/api/entitlements/filters?by=supervisor&ownerId=albert.pardini**

Authorization

**Bearer Token <JWT-value>**

Body

```
by supervisor
ownerId albert.pardini
```
Example Request

```
curl --location --request GET '/api/entitlements/filters?by=supervisor&ownerId=albert.pardini'
 \
--header 'content-type: application/json'
```
## **POST Statistics by Entt Owner**

Set entitlment statistics for entitlement owners with optional filters.

Endpoint

**/api/entitlements/stats?by=entitlementOwner**

Authorization

**Bearer Token <JWT-value>**

Params

```
by entitlementOwner
```
Body

```
{
  "ownerId": "timothy.slack",
  "isHighRiskOnly": true,
  "isMediumLowRiskOnly": false,
  "isUserEntitlementsIncluded": true,
  "filters": [{
   "type": "app_id",
   "group": "criticality",
   "value": "Essential"
 }]
}
```
Example Request

```
curl --location --request POST '/api/entitlements/stats?by=entitlementOwner' \
--header 'content-type: application/json' \
--data-raw '{
 "ownerId": "timothy.slack",
  "isHighRiskOnly": true,
  "isMediumLowRiskOnly": false,
  "isUserEntitlementsIncluded": true,
  "filters": [{
  "type": "app_id",
  "group": "criticality",
  "value": "Essential"
 }]
}'
```
#### **POST Statistics by Supervisor**

Set entitlement statistics for supervisors with optional filters.

Endpoint

**/api/entitlements/stats?by=supervisor**

#### Authorization

**Bearer Token <JWT-value>**

Params

**by supervisor**

Body

```
{
  "ownerId": "albert.pardini",
  "isHighRiskOnly": true,
  "isMediumLowScoreOnly": true,
  "isUserEntitlementsIncluded": true,
  "filters": [{
   "type": "app_id",
 "group": "criticality",
 "value": "Essential"
 }]
}
```

```
curl --location --request POST '/api/entitlements/stats?by=supervisor' \
--header 'content-type: application/json' \
--data-raw '{
 "ownerId": "albert.pardini",
  "isHighRiskOnly": true,
  "isMediumLowScoreOnly": true,
  "isUserEntitlementsIncluded": true,
  "filters": [{
 "type": "app_id",
 "group": "criticality",
   "value": "Essential"
 }]
}'
```
## <span id="page-38-0"></span>**Chapter 11** Rules

The following are Autonomous Identity rules endpoints:

## **GET Rule Stats**

Get rules statistics.

Endpoint

**/api/rules/info**

Authorization

**Bearer Token <JWT-value>**

Params

**by appOwner user patrick.murphy**

Example Request

```
curl --location --request GET '{{zoran_api}}rules/info?by=appOwner&user=patrick.murphy \
 --header 'content-type: application/json'
```
Example Response

```
{
   "countRules": 4970,
   "countAssignments": 13085,
   "countApplications": 2,
   "countHighConfidence": 2351,
   "countMediumConfidence": 836,
   "countLowConfidence": 956,
   "applications": [
 {
       "app_id": "Ensuite Oracle DB",
       "app_name": "Ensuite Oracle DB",
       "countAssignments": 8678,
       "low": 1213,
       "medium": 1103,
       "high": 4905
     },
     {
       "app_id": "SAP Finance",
       "app_name": "SAP Finance",
       "countAssignments": 6816,
       "low": 1308,
       "medium": 1041,
       "high": 3515
     }
   ]
}
```
#### **GET Rule Stats by Entt Owner**

Get rules statistics by entitlement owners.

#### Endpoint

**/api/rules/info**

Authorization

**Bearer Token <JWT-value>**

Params

**by enttOwner user david.elliott**

Example Request

```
curl --location --request GET '{{zoran_api}}rules/info?by=enttOwner&user=david.elliott \
   --header 'content-type: application/json'
```
#### **GET Rule Stats by App Owner**

Get rules statistics by application owner.

Endpoint

#### **/api/rules/info**

#### Authorization

**Bearer Token <JWT-value>**

Params

**by enttOwner user derick.hui**

Example Request

```
curl --location --request GET '{{zoran_api}}rules/info?by=appOwner&user=derick.hui \
   --header 'content-type: application/json'
```
#### **GET Rule Search**

Get detailed rule information with optional filtering.

Endpoint

**/api/rules**

Authorization

**Bearer Token <JWT-value>**

Example Request

```
curl --location --request GET '{{zoran_api}}rules?
by=appOwner&user=patrick.murphy&filter[highConfidence]=true&filter[medConfidence]=true&filter[app_id]
[]=Gateway \
--header 'content-type: application/json'
```
#### **GET Rule Search by Entt Owner**

Get detailed rule information with optional filtering by entitlement owner.

Endpoint

**/api/rules**

Authorization

**Bearer Token <JWT-value>**

```
curl --location --request GET '{{zoran_api}}rules?
by=enttOwner&user=david.elliott&filter[highConfidence]=true&filter[medConfidence]=true&filter[app_id]
[]=Gateway \
--header 'content-type: application/json'
```
## **GET Rule Search by App Owner**

Get detailed rule information with optional filtering by application owner.

Endpoint

**/api/rules**

Authorization

**Bearer Token <JWT-value>**

Example Request

```
curl --location --request GET '{{zoran_api}}rules?
by=appOwner&user=derick.hui&filter[highConfidence]=true&filter[medConfidence]=true&filter[app_id]
[]=Gateway \
--header 'content-type: application/json'
```
#### **POST Rule Decision**

Get rule decisions.

Endpoint

**/api/rules/decision**

Authorization

**Bearer Token <JWT-value>**

Body

```
{
     "rules": [
 {
             "entitlement": "AccessType : XMLP_ADMIN_II_NYC",
             "justification": [
                 "0C_CHIEF_YES_NO_Yes",
                 "0C_JOBCODE_NAME_Service Representitive II",
                 "0C_MANAGER_NAME_Jonathan Baxter",
             "0C_USR_EMP_TYPE_Non-Employee"
 ]
        }
     ],
     "is_autocertify": false,
     "is_autorequest": false,
     "reason": "Goodbye, world."
}
```

```
curl --location --request POST '{{zoran_api}}rules/decision' \
--header 'content-type: application/json' \
--data-raw '{
     "rules": [
         {
             "entitlement": "AccessType : XMLP_ADMIN_II_NYC",
             "justification": [
                 "0C_CHIEF_YES_NO_Yes",
                 "0C_JOBCODE_NAME_Service Representitive II",
                 "0C_MANAGER_NAME_Jonathan Baxter",
             "0C_USR_EMP_TYPE_Non-Employee"
 ]
        }
     ],
 "is_autocertify": false,
 "is_autorequest": false,
     "reason": "Goodbye, world."
}'
```
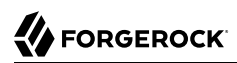

## <span id="page-43-0"></span>**Chapter 12** Appcentric View

The following are Autonomous Identity appcentric view endpoints:

### **GET Application Statistics**

Get application statistics.

Endpoint

**/api/applications**

Authorization

**Bearer Token <JWT-value>**

Params

**ownerId (optional) derick.hui cursor (optional) eyJjb25mIjoxLCJlbnQiOiJDUlVzZXJzUHJvZCIsImp1c3RpZmljY**

Example Request

**curl --location --request GET '{{zoran\_api}}/applications'**

Example Response

```
{
   "cursor": null,
   "total_applications": 7,
   "total_entitlements": 2591,
   "total_assignments": 50955,
   "applications": [
 {
       "app_id": "Active Directory",
       "app_name": "Active Directory",
       "high": 3994,
       "medium": 832,
       "low": 632,
       "avg": 0.785633931961286
     },
     {
       "app_id": "Care ",
       "app_name": "Care ",
       "high": 4215,
       "medium": 923,
       "low": 649,
       "avg": 0.7880940041207878
     }
   ]
}
```
#### **POST Assignments Search**

Make assignments search.

Endpoint

**/api/applications/{appID}/assignments**

Authorization

**Bearer Token <JWT-value>**

Params

**cursor (optional) eyJjb25mIjoxLCJlbnQiOiJDUlVzZXJzUHJvZCIsImp1c3RpZmljY**

Body

```
{
   "filters": [
     {
       "type": "user",
       "attribute": "city",
       "value": ["Seattle", "Denver"]
     },
     {
       "type": "user",
       "attribute": "line_of_business",
       "value": ["Distribution Operations"]
     }
   ]
}
```
# **BEORGEROCK**

Request

```
curl --location --request POST '{{zoran_api}}/applications/{appID}/assignments?user=jay.dowke' \
--data-raw '{
   "filters": [
     {
       "type": "user",
       "attribute": "city",
       "value": ["Seattle", "Denver"]
     },
     {
       "type": "user",
       "attribute": "line_of_business",
       "value": ["Distribution Operations"]
     }
   ]
}'
```
### **POST Application Search**

Get detailed information for a single application with optional filtering.

Endpoint

**/api/applications/\${appID}**

Authorization

**Bearer Token <JWT-value>**

Params

**cursor eyJjb25mIjoxLCJlbnQiOiJDUlVzZXJzUHJvZCIsImp1c3RpZmljY**

Body

```
{
    "filters":[
        {
            "type": "user",
 "attribute": "city",
 "value": ["Seattle", "Denver"]
        }
    ]
}
```

```
curl --location --request POST '{{zoran_api}}/applications/{appID}}' \
--data-raw '{
     "filters":[
         {
              "type": "user",
              "attribute": "city",
              "value": ["Seattle", "Denver"]
         }
     ]
}'
```
### **GET filters**

Get filterable attributes and values for the AppCentric view.

Endpoint

**/api/applications/{appID}/filters**

Authorization

**Bearer Token <JWT-value>**

Example Request

**curl --location --request GET '{{zoran\_api}}/applications/{appID}/filters'**

# <span id="page-47-0"></span>**Glossary**

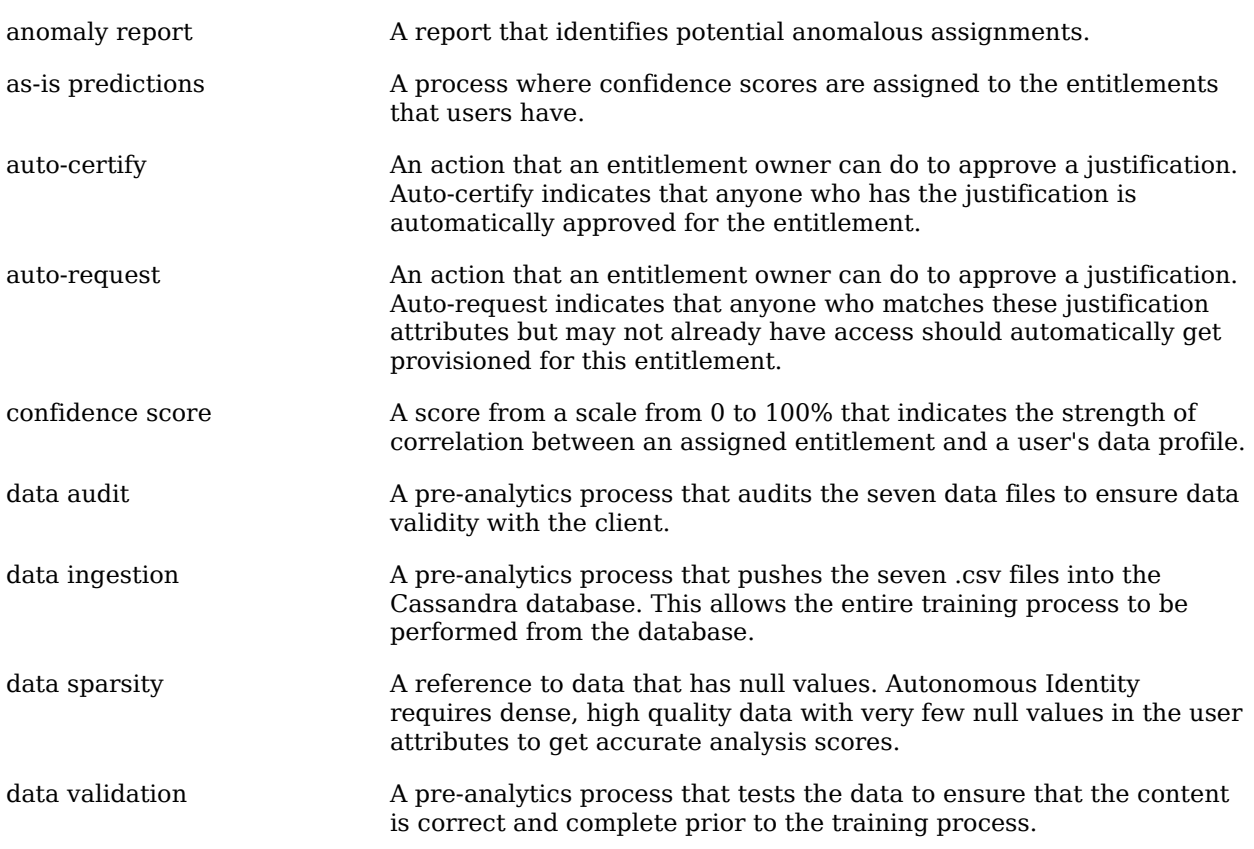

# **W** FORGEROCK

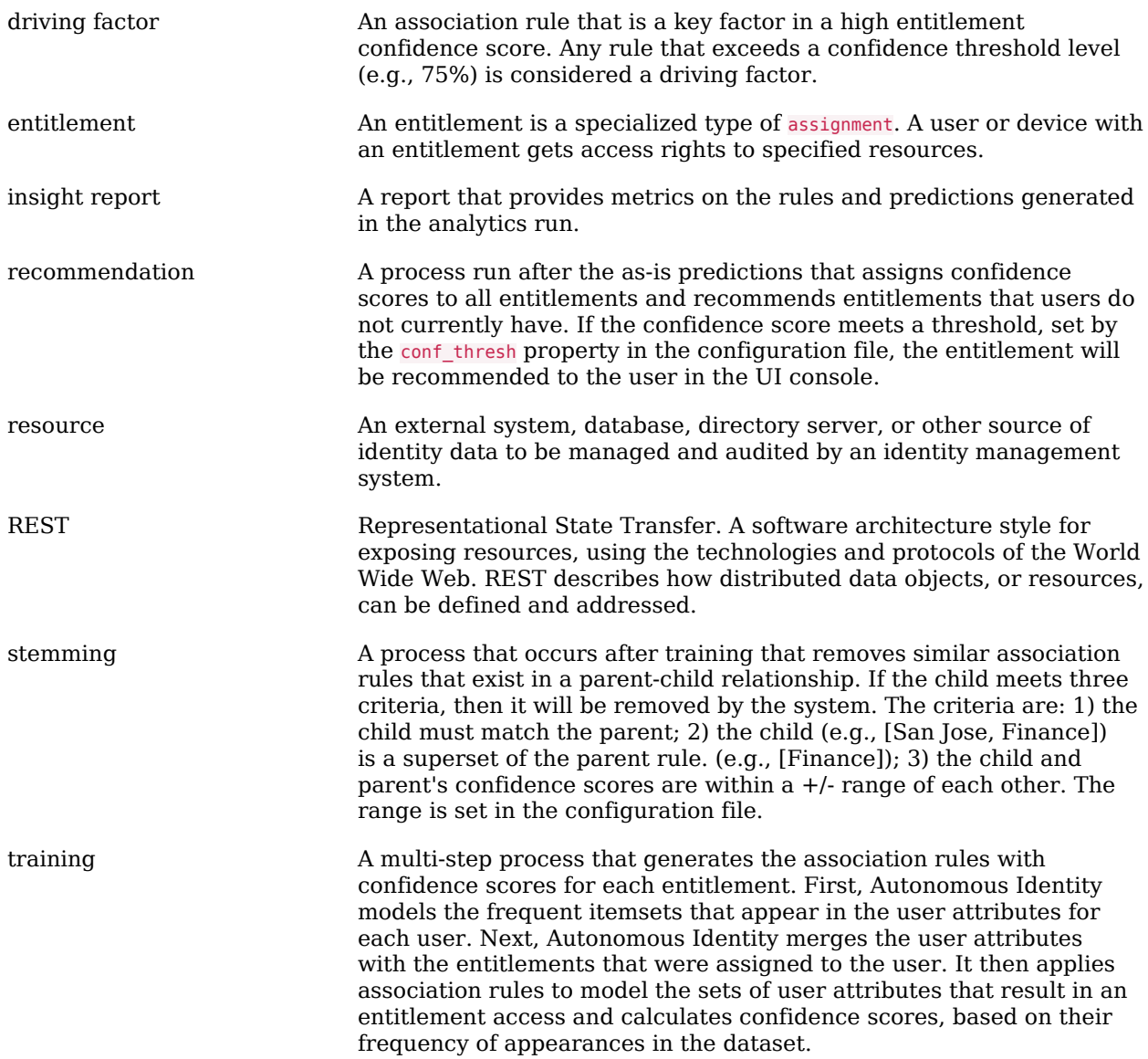